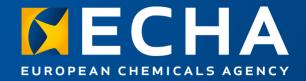

### Introduction

Webinar: Get ready for the transition of SPC into IUCLID

15 February 2024

Roberto GILIOLI European Chemicals Agency

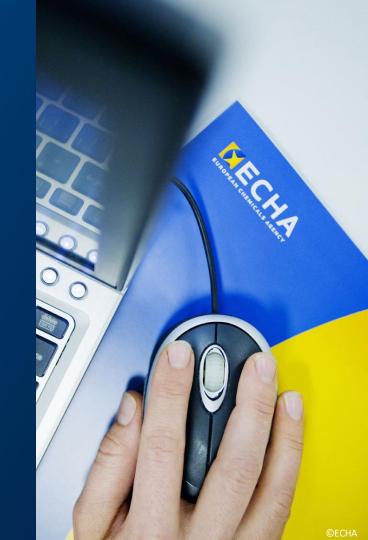

## What you can expect today

| Time  | Topic                                     | Speaker                       |
|-------|-------------------------------------------|-------------------------------|
| 11.00 | Presentation of the new SPC solution      | Roberto GILIOLI               |
| 11.10 | Outline of IUCLID functionalities for SPC | Dorota Burchard-<br>Sosnowska |
| 11.25 | Overview of the supporting material       | Heidi PIHOL                   |
| 11.30 | Webinar open for questions                |                               |

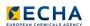

### Q&A

- Join Q&A at: slido.com
   Event code: # SPC2024
- Send questions until 29 February we continue to reply after the webinar
- Only questions within scope
- Other questions?
   Contact us: echa.europa.eu/contact

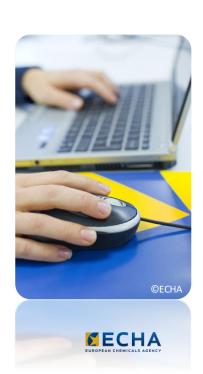

#### Material available

- Video recording
- Presentations
- Q&A transcript (soon after the event)

 Subscribe to our weekly news at echa.europa.eu/subscribe

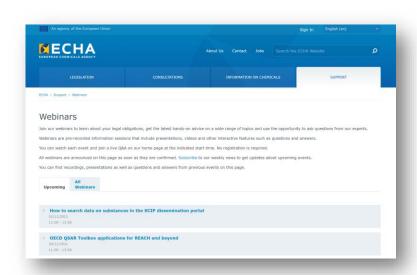

echa.europa.eu/webinars

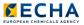

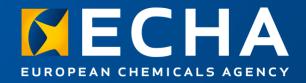

### The new SPC solution

Webinar: Get ready for the transition of SPC into IUCLID

15 February 2024

Roberto GILIOLI European Chemicals Agency

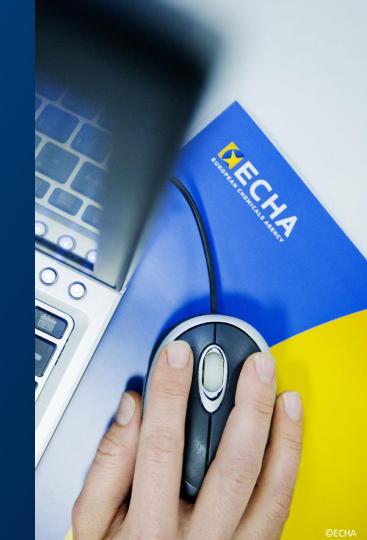

#### SPC in IUCLID is now available

- Summary of Product Characteristics (SPC): mandatory document for biocidal product authorisations
- In the past: SPCs prepared with SPC editor
- As of 12 February 2024: SPCs must be prepared only in IUCLID format (.i6z)
- No more access to SPC editor

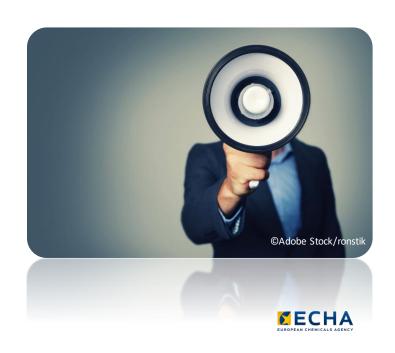

#### How to access SPC IUCLID?

#### **Industry**

- ECHA Cloud Services
- IUCLID 6 download page

#### **Authorities**

ECHA Cloud Services

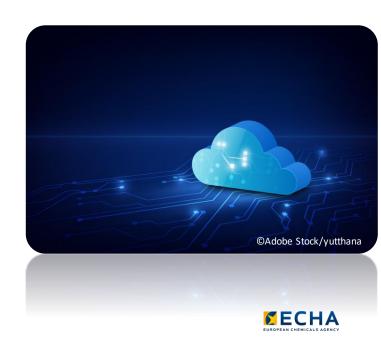

#### Features of SPC IUCLID

- Same content as in the SPC Editor
- Dedicated **IUCLID** interface for single products and product families
- Validation rules to check completeness and consistency
- Translations
- Annotations replacing comments
- Plug ins:
  - Comparison tool
  - Report generator

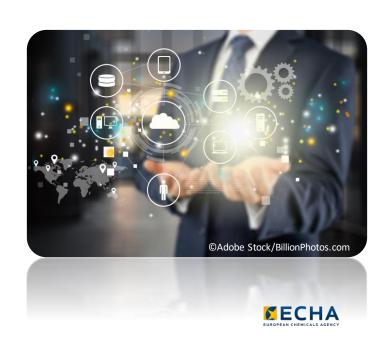

### What changes in R4BP 3?

### Only the format of SPC!

- Same R4BP 3 workflows
- SPCs in .i6z to be uploaded/downloaded in R4BP 3 tasks/cases as before
- Same way to disseminate data

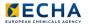

### Old SPCs migrated in new format

- All SPCs in R4BP 3 cases and assets migrated automatically
- Exception: SPCs attached
  - > ad hoc communications
  - messages

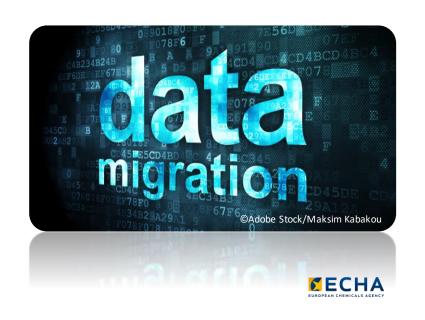

### How to download migrated SPCs?

- Go to relevant case or task
- Search for SPC component
- Click on relevant button:

| el               | en (Master)      | es               | et               |
|------------------|------------------|------------------|------------------|
| download to PDF  | download to PDF  | download to PDF  | download to PDF  |
| download to WORD | download to WORD | download to WORD | download to WORD |
| download in I6Z  | download in I6Z  | download in I6Z  | download in I6Z  |

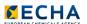

# Thank you

Roberto.GILIOLI@echa.europa.eu echa.europa.eu/subscribe

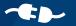

Connect with us

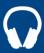

echa.europa.eu/podcasts

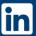

European Chemicals Agency

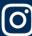

@one\_healthenv\_eu

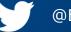

@EU\_ECHA

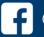

@EUECHA

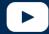

**EUchemicals** 

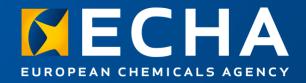

Outline of IUCLID functionalities for the SPC

Webinar: Get ready for the transition of SPC into IUCLID

15 February 2024

Dorota BURCHARD-SOSNOWSKA European Chemicals Agency

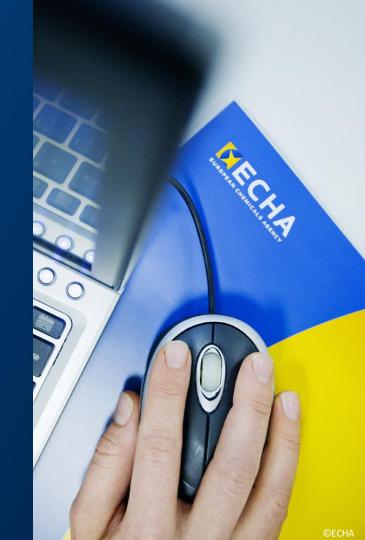

#### **IUCLID** - Introduction

The International Uniform Chemical Information Database is a tool to record, store and maintain data on intrinsic and hazard properties of chemical substances for different regulatory purposes.

#### **REACH**

Registration, Evaluation, Authorisation and Restriction of Chemicals

#### CLP

Classification Labelling and **Packaging** 

#### **BPR**

Biocidal **Products** Regulation

#### WFD

Waste Framework Directive

# **PPP**

Plant Protection **Products** 

#### **PCN**

Poison Centre Notification

#### **Australia** Industrial Chemicals

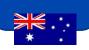

#### New Zealand **HSNO**

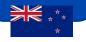

#### Ongoing work with other countries and on other legislation...

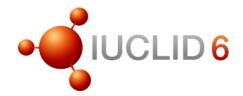

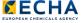

#### **IUCLID** for biocides

- → 2000 IUCLID: software prescribed in EU Biocides Directive to notify existing active substances
- → 2013 BPR article 79 ensures all scientific data related to registered biocides are stored in IUCLID
  - IUCLID used to manage biocides data and prepare dossiers:
    - BPR biocidal product authorisation
    - BPR active substance application (representative product)
  - → 2024 IUCLID used to prepare an SPC dossier

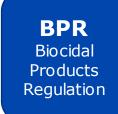

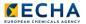

#### SPC structure in IUCLID

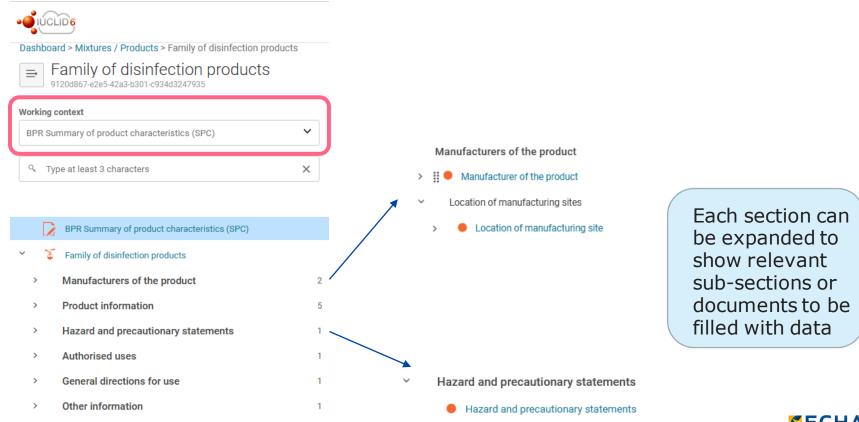

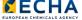

#### SPC structure in IUCLID

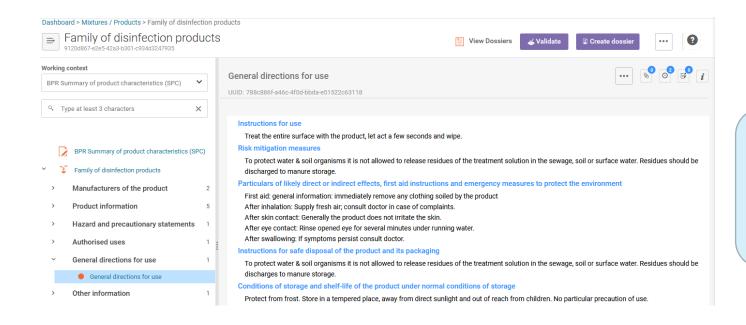

Documents open on the right side, can be filled, saved, edited

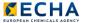

#### SPC structure in IUCLID

SPC type Manufacturers of the product single product > # Manufacturer of the product Location of manufacturing sites Location of manufacturing site Product information SPC name and legal entity Tisinfection product Family, meta SPC, product Product.001 Hazard and precautionary statements Authorised uses Use Target organisms Use-specific directions for use Packaging Method General directions for use General directions for use Other information

Other information

SPC type product family

> > Product.004

Product.003

Same working context to store data for a single product or a product family

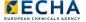

→ Translations of the user interface

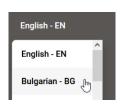

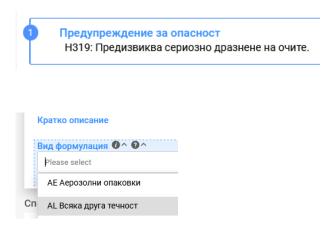

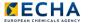

→ Mandatory fields

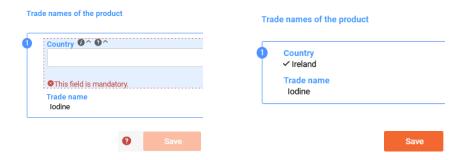

→ Validation

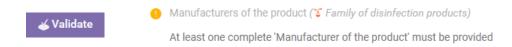

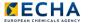

Dossier creation

Create dossier

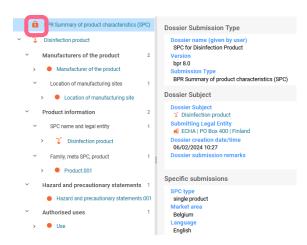

→ Extract to dataset

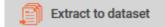

Distinction between datasets and dossiers

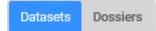

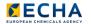

- → SPC documents generated in IUCLID (with the report generator)
  - For a single product or for a product family
  - Report format: .rtf (compatible with Microsoft Word or OpenOffice for example) and .pdf

| 1. ADMINISTRATIVE INFORMATION                                                        | 3 |
|--------------------------------------------------------------------------------------|---|
| 1.1. Trade name(s) of the product                                                    | 3 |
| 1.2. Authorisation holder                                                            | 3 |
| 1.3. Manufacturer(s) of the product                                                  | 3 |
| 1.4. Manufacturer(s) of the active substance(s)                                      | 3 |
| 2. PRODUCT COMPOSITION AND FORMULATION                                               | 4 |
| 2.1. Qualitative and quantitative information on the composition of the              |   |
| product                                                                              | 4 |
| 2.2. Type(s) of formulation                                                          | 4 |
| 3. HAZARD AND PRECAUTIONARY STATEMENTS                                               |   |
| 4. AUTHORISED USE(S)                                                                 | 6 |
| 4.1. Use description                                                                 |   |
| 5. GENERAL DIRECTIONS FOR USE                                                        | 8 |
| 5.1. Instructions for use                                                            | 8 |
| 5.2. Risk mitigation measures                                                        | 8 |
| 5.3. Particulars of likely direct or indirect effects, first aid instructions and    |   |
| emergency measures to protect the environment                                        | 8 |
| 5.4. Instructions for safe disposal of the product and its packaging                 | 8 |
| <ol> <li>Conditions of storage and shelf-life of the product under normal</li> </ol> |   |
| conditions of storage                                                                | 8 |
| 6. OTHER INFORMATION                                                                 | 9 |

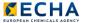

→ Translations of generated SPC documents (.rtf, .pdf)

Market area Germany Language German

| . ADMINISTRATIEVE INFORMATIE                                                | 3 |
|-----------------------------------------------------------------------------|---|
| 1.1. Handelsnaam (-namen) van het product                                   |   |
| 1.2. Toelatingshouder                                                       |   |
| 1.3. Fabrikant(en) van het product                                          | 3 |
| 1.4. Fabrikant(en) van de werkzame stof(fen)                                | 3 |
| . PRODUCTSAMENSTELLING EN -FORMULERING                                      | 4 |
| 2.1. Kwalitatieve en kwantitatieve informatie over de samenstelling van het |   |

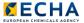

→ Export to .i6z

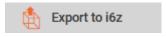

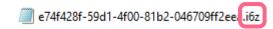

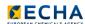

- → Compare two SPC versions (two dossiers)
- → Compare selected documents

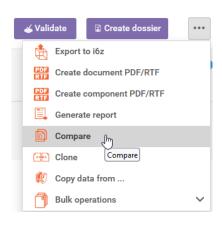

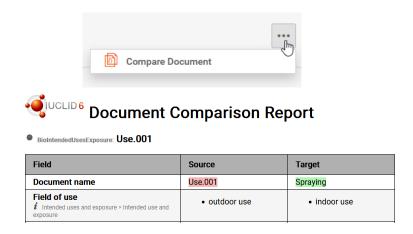

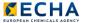

#### **IUCLID** distributions

#### Desktop

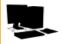

- Single machine with no network connection
- Multiple users allowed but only one user at a time
- Database integrated into IUCLID application
- Targeted to small and medium sized companies

#### Server

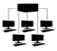

- IUCLID runs in an application server over a network
- Concurrency of users
- Access restricted per document, per user and per groups of users
- For large organisations

#### Cloud

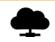

- No installation or maintenance needed
- ECHA keeps system updated with latest version available
- Backups and data migration by ECHA
- Work from anywhere
- Free of charge

- Cloud, desktop or server which version of IUCLID is best for me? <u>iuclid6.echa.europa.eu/download</u>
- → v7.12.4 of IUCLID 6 published **5 February** available in each distribution

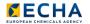

#### SPC creation with IUCLID

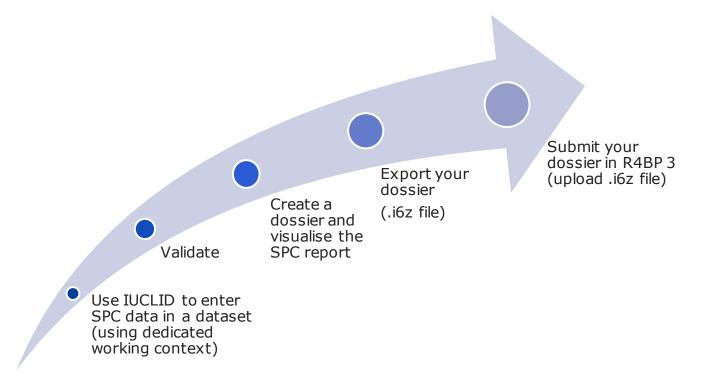

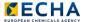

### Training page on IUCLID website

#### → You will find:

- An introduction to IUCLID
- Exercises and relevant IUCLID files
- Recordings of the solutions of the exercises
- Training Q&A document from 24 October 2023

#### SPC training session for Industry, online event (24/10/2023)

This training session is organised in the context of the transition from the SPC Editor to IUCLID to prepare the Summary of Product Characteristics under the EU BPR.

The recording of the training session is available on the IUCLID 6 YouTube channel.

You will find below all necessary materials needed to complete the IUCLID-relevant parts of this training:

- Introduction to IUCLID for SPC users (2.5 MB, .pdf)
- Exercise instructions (1.73 MB, .pdf)
- Relevant IUCLID 6 files (~300 KB per file, .i6z)
  - Part 3, authorised dossier
  - Part 5, dossier for validation
- Solutions to the exercises (on the IUCLID YouTube channel)
  - Part 1
  - Part 2
  - Part 3
  - Part 4
  - Part 5
- Conclusions

From the training session on 24/10/2023, until the 14/11/2023, a SliDo session was kept opened to collect any questions related to the training. The questions and answers have been gathered in this document.

iuclid6.echa.europa.eu/training-material

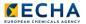

# Thank you

iuclid6@echa.europa.eu echa.europa.eu/subscribe

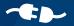

Connect with us

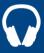

echa.europa.eu/podcasts

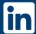

European Chemicals Agency

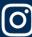

@one\_healthenv\_eu

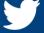

@EU\_ECHA

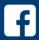

@EUECHA

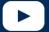

**EUchemicals** 

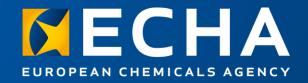

# Supporting material

Webinar: Get ready for the transition of SPC into IUCLID

15 February 2024

Heidi PIHOL European Chemicals Agency

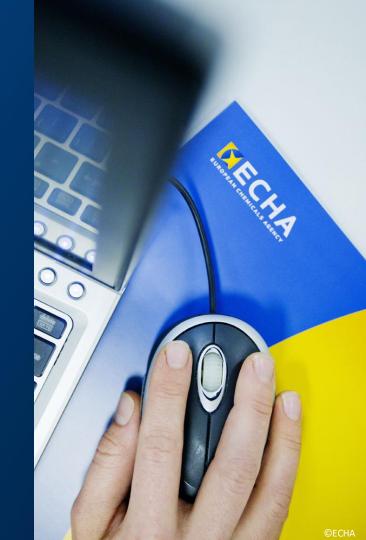

### Support landing page

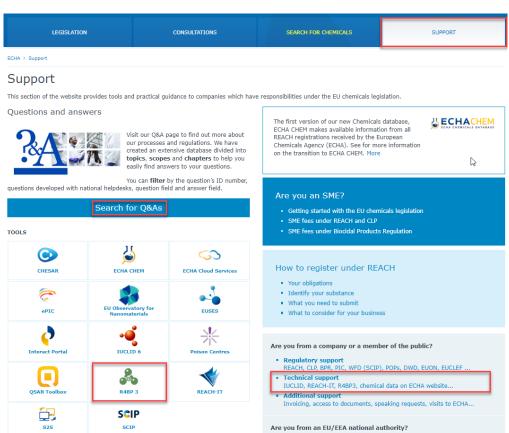

Get support

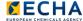

#### Check submission manuals

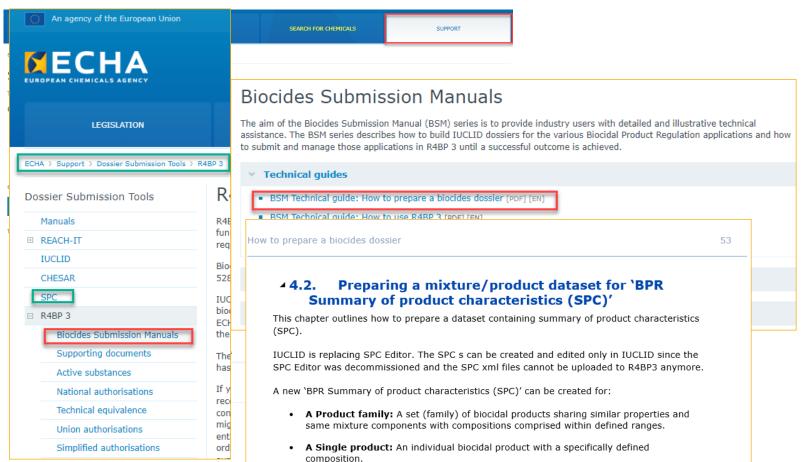

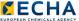

### Look for Q&As

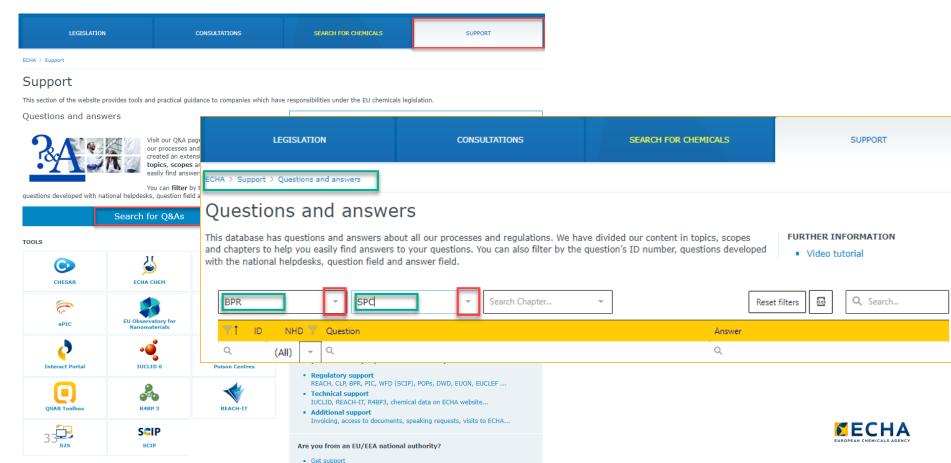

### Contact ECHA for dedicated support

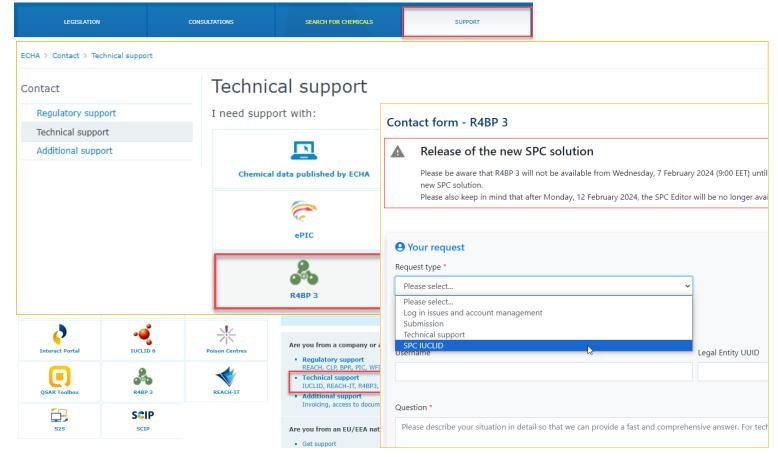

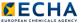

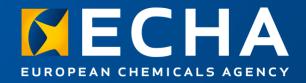

### Conclusions

Webinar: Get ready for the transition of SPC into IUCLID

15 February 2024

Heidi PIHOL European Chemicals Agency

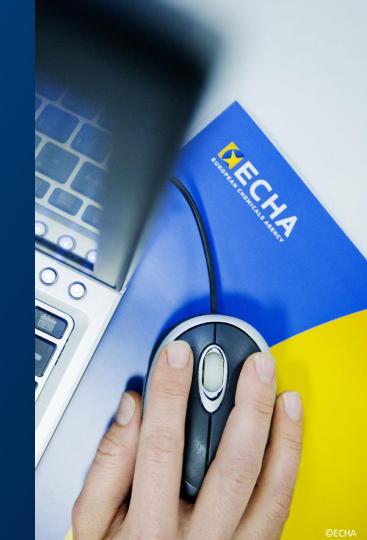

#### Key takeaways

Benefit from IUCLID standard functionalities

- Seek for support and ECHA supports you
- Submit SPCs in IUCLID format

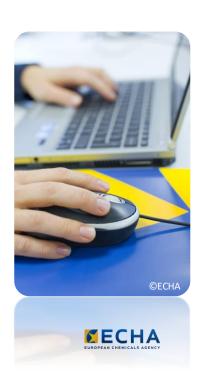

### Q&A

- → Join Q&A at: slido.com Event code: \*SPC2024
- Send questions until 29 February we continue to reply after the webinar
- Other questions?
   Contact us: echa.europa.eu/contact

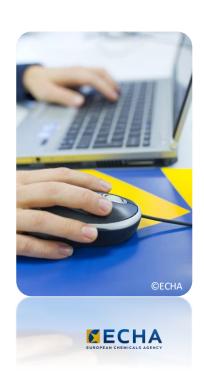

#### Material available

- → Video recording
- → Presentations
- → Q&A (soon after the event)

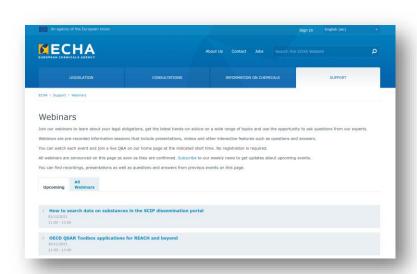

echa.europa.eu/webinars

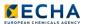

# Thank you

heidi.pihol@echa.europa.eu echa.europa.eu/subscribe

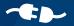

Connect with us

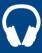

echa.europa.eu/podcasts

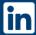

European Chemicals Agency

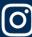

@one\_healthenv\_eu

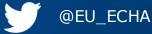

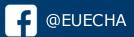

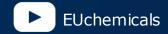